# Министерство науки и высшего образования Российской Федерации федеральное государственное бюджетное образовательное учреждение высшего образования «Санкт-Петербургский государственный университет промышленных технологий и дизайна» (СПбГУПТД)

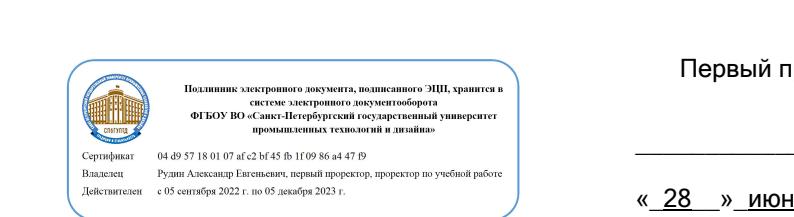

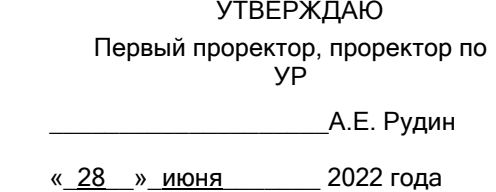

# **Рабочая программа дисциплины**

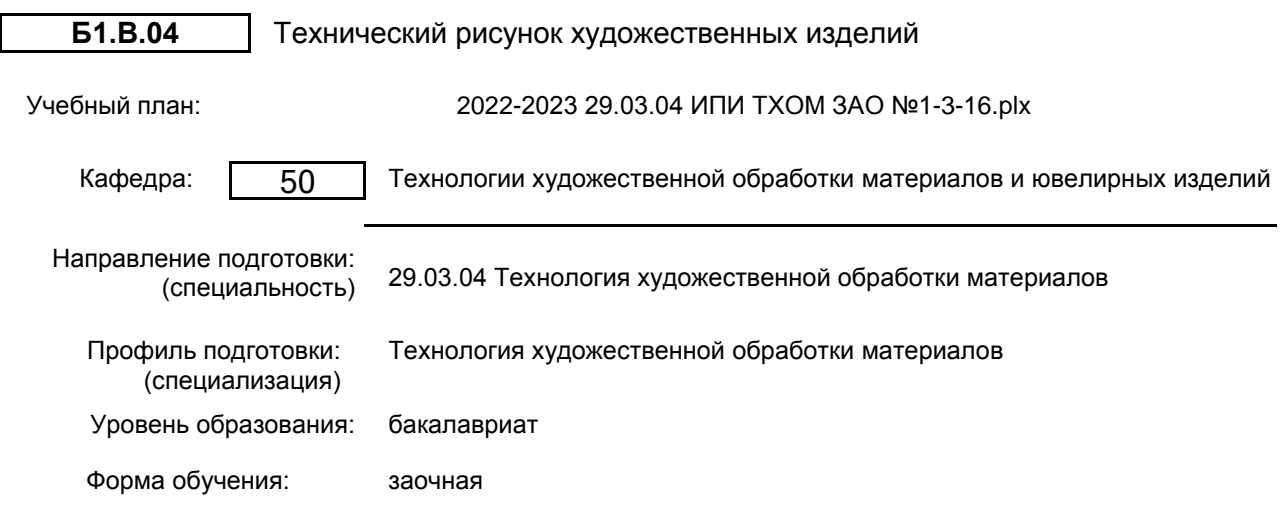

# **План учебного процесса**

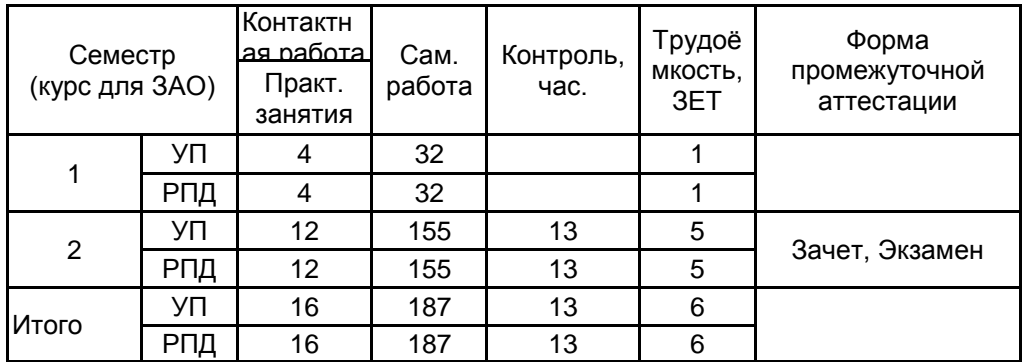

Рабочая программа дисциплины составлена в соответствии с федеральным государственным образовательным стандартом высшего образования по направлению подготовки 29.03.04 Технология художественной обработки материалов, утверждённым приказом Министерства образования и науки Российской Федерации от 18.09.2017 г. № 961

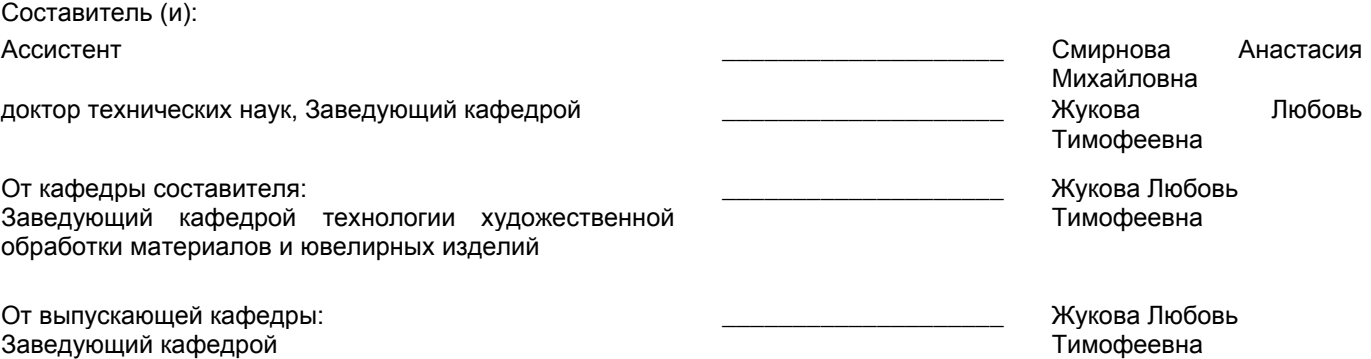

Методический отдел: Макаренко С.В.

\_\_\_\_\_\_\_\_\_\_\_\_\_\_\_\_\_\_\_\_\_\_\_\_\_\_\_\_\_\_\_\_\_\_\_\_\_\_\_\_\_\_\_\_\_\_\_\_\_\_\_\_\_\_\_\_\_\_\_\_\_\_\_\_

#### **1 ВВЕДЕНИЕ К РАБОЧЕЙ ПРОГРАММЕ ДИСЦИПЛИНЫ**

**1.1 Цель дисциплины:** Сформировать компетенции обучающегося в области технического рисунка с использованием графических техник; обучить студентов правилам и способам графического построения различных объектов дизайна, составлению комплекта конструкторской документации для проектируемых художественных изделий.

#### **1.2 Задачи дисциплины:**

- дать студентам знания о способах технического проектирования;

- обучить анализировать форму и конструкцию предметов;
- дать знания об основных правилах формообразования объектов дизайна;
- научить выполнять основные геометрические построения с помощью различных техник проецирования;
- рассмотреть основные требования ЕСКД к оформлению чертежей;
- дать знания об основных способах соединения деталей и обозначение их на чертеже;
- дать основные сведения о построении сечений и разрезов на чертеже;

- научить строить сборочный чертеж, рабочий чертеж и лист спецификации к проектируемому объекту дизайна;

- научить чтению чертежей.

#### **1.3 Требования к предварительной подготовке обучающегося:**

Предварительная подготовка предполагает создание основы для формирования компетенций, указанных в п. 2, при изучении дисциплин:

Живопись и цветоведение

Основы композиции при создании художественных изделий

Рисунок художественных изделий

#### **2 КОМПЕТЕНЦИИ ОБУЧАЮЩЕГОСЯ, ФОРМИРУЕМЫЕ В РЕЗУЛЬТАТЕ ОСВОЕНИЯ ДИСЦИПЛИНЫ**

**ПК-1: Способен к разработке конструкторско-технологической документации в процессе проектирования и производства художественно-промышленных изделий из различных материалов**

**Знать:** ЕСКД и ГОСТы для проектирования рабочих чертежей и эскизов художественных изделий из различных материалов

**Уметь:** Иллюстрировать готовое художественное изделие из различных материалов в разных видах проекции, аксонометрии, перспективы, выбирать нужный вид проекции на чертеже в зависимости от художественных и функциональных особенностей изделия.

**Владеть:** Навыками построения чертежей и взрыв-схем художественного изделия из различных материалов в зависимости от технологии изготовления его технологической оснастки от руки и с помощью компьютерных программ.

**ПК-3: Способен разработать технологический цикл изготовления продукции из одного или нескольких видов материалов в зависимости от функционального назначения изделий и предъявляемым к ним физико-механических, технологических, эстетических и эргономических свойств**

**Знать:** основные параметры конструктивных и эстетических характеристик изделия из различных материалов

**Уметь:** обозначать конструкционные материалы на чертежах, особенности технологического цикла изготовления художественного изделия из различных материалов,, детали изделия

**Владеть:** навыками модификации свойств художественного изделия из различных материалов в процессе его проектирования

# **3 РЕЗУЛЬТАТЫ ОБУЧЕНИЯ ПО ДИСЦИПЛИНЕ**

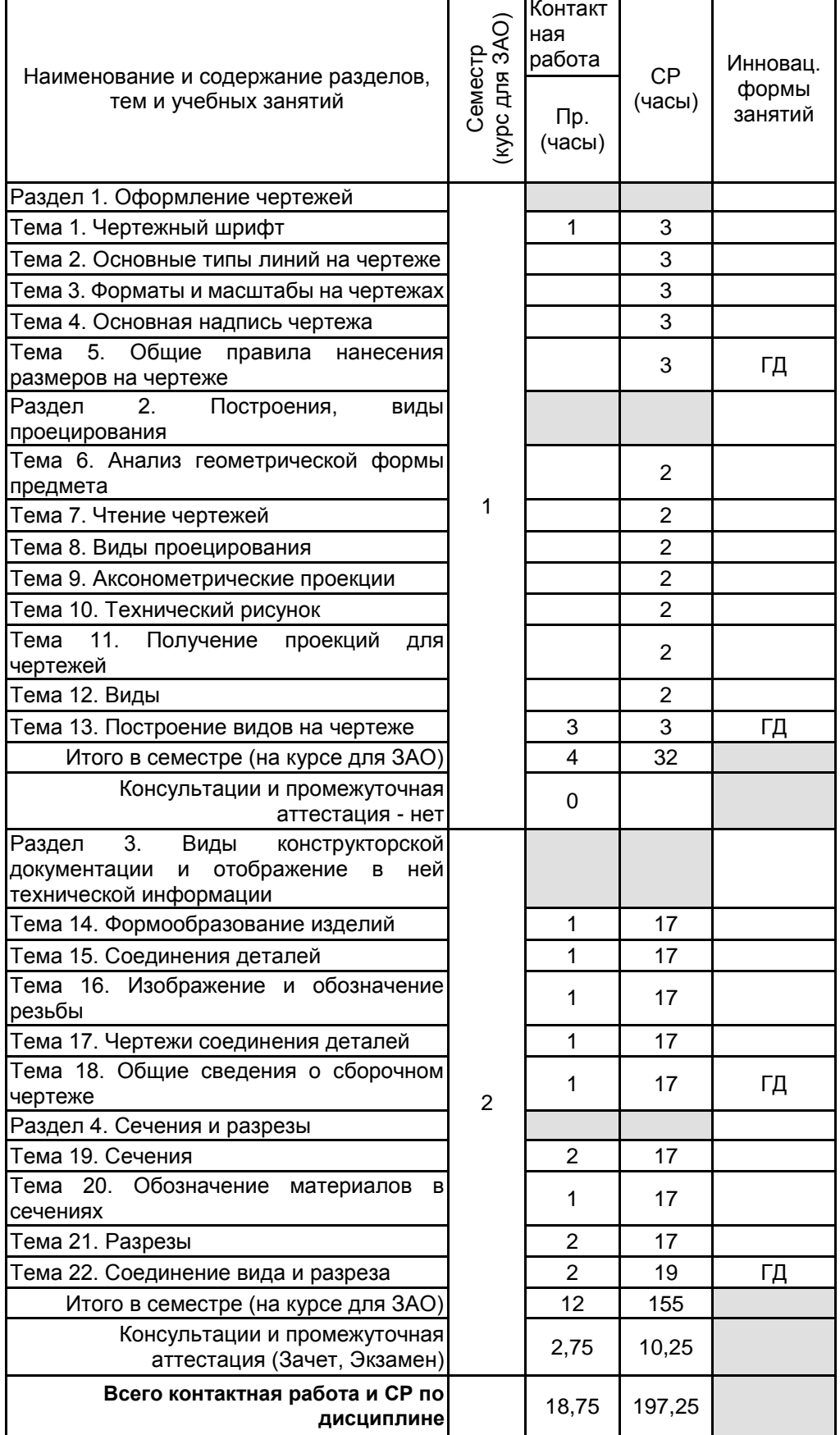

# **4 КУРСОВОЕ ПРОЕКТИРОВАНИЕ**

Курсовое проектирование учебным планом не предусмотрено

# **5. ФОНД ОЦЕНОЧНЫХ СРЕДСТВ ДЛЯ ПРОВЕДЕНИЯ ПРОМЕЖУТОЧНОЙ АТТЕСТАЦИИ**

# **5.1 Описание показателей, критериев и системы оценивания результатов обучения**

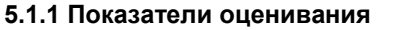

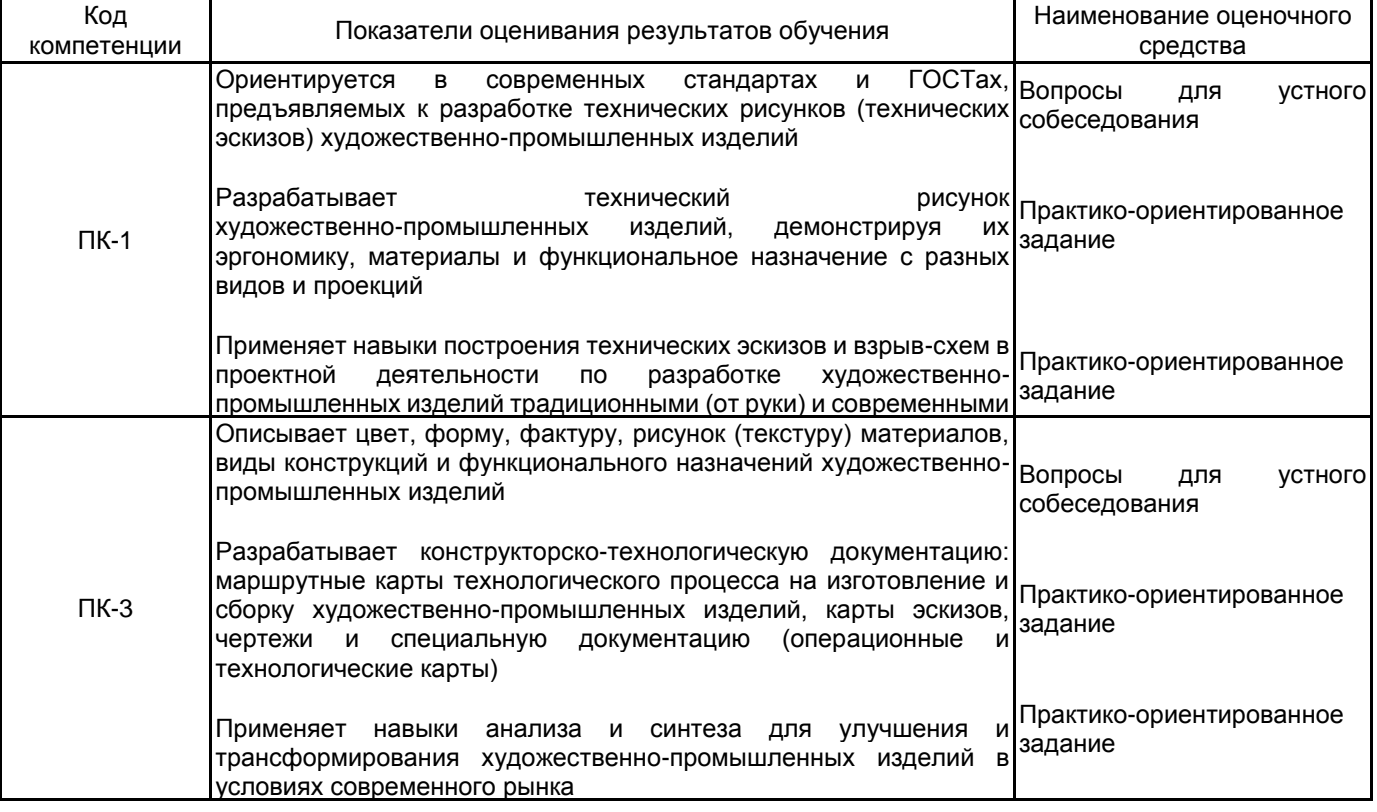

# **5.1.2 Система и критерии оценивания**

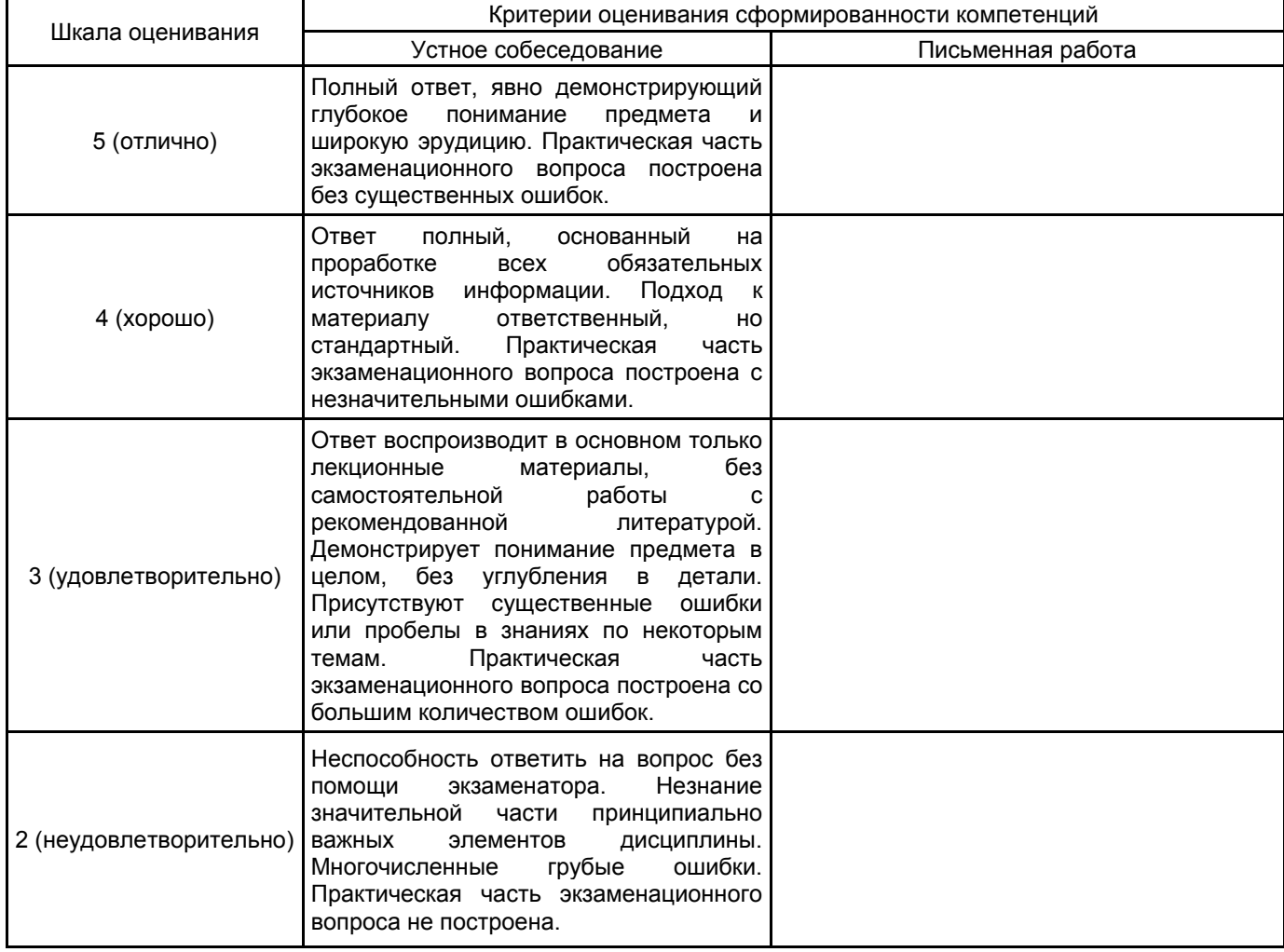

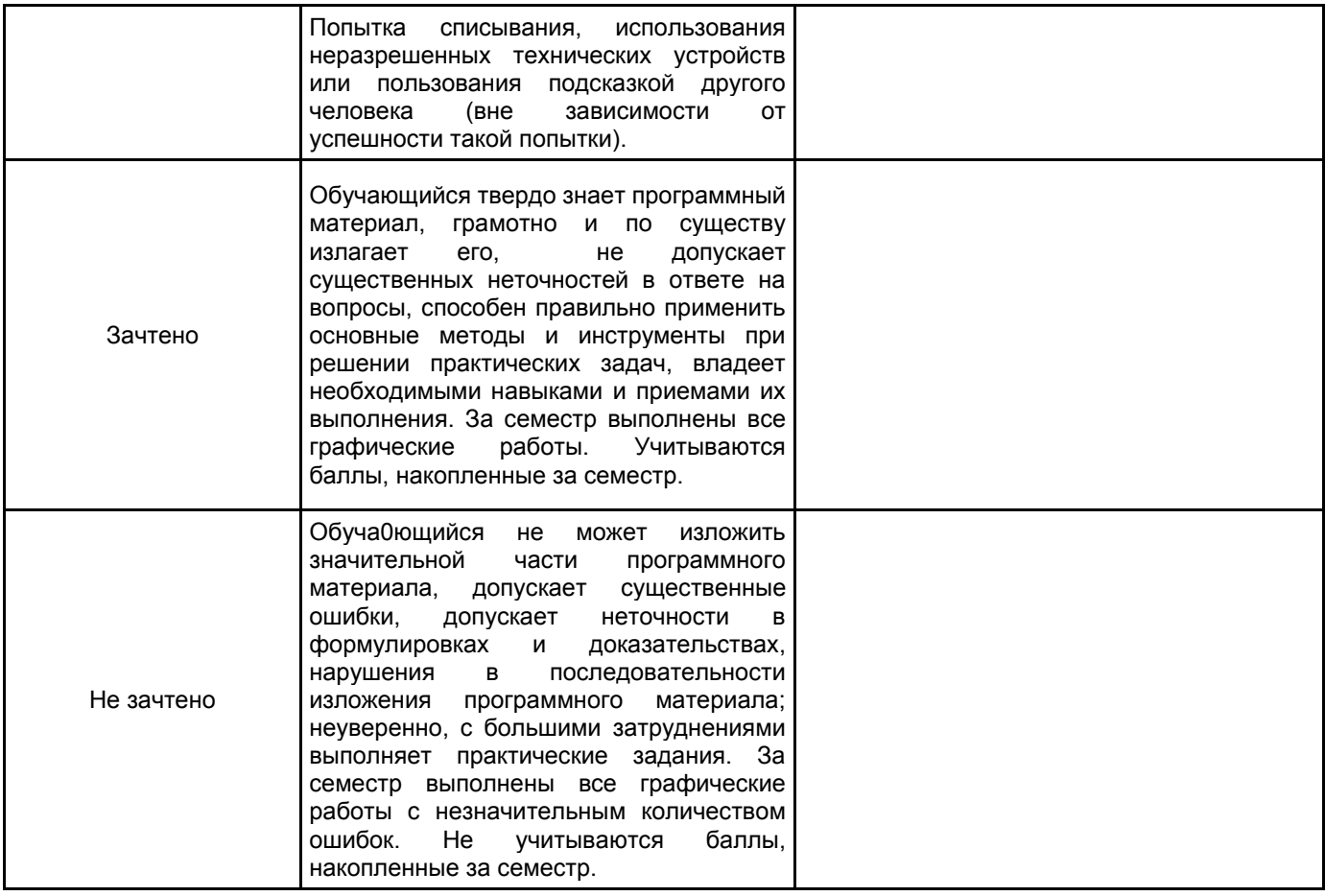

#### **5.2 Типовые контрольные задания или иные материалы, необходимые для оценки знаний, умений, навыков и (или) опыта деятельности 5.2.1 Перечень контрольных вопросов**

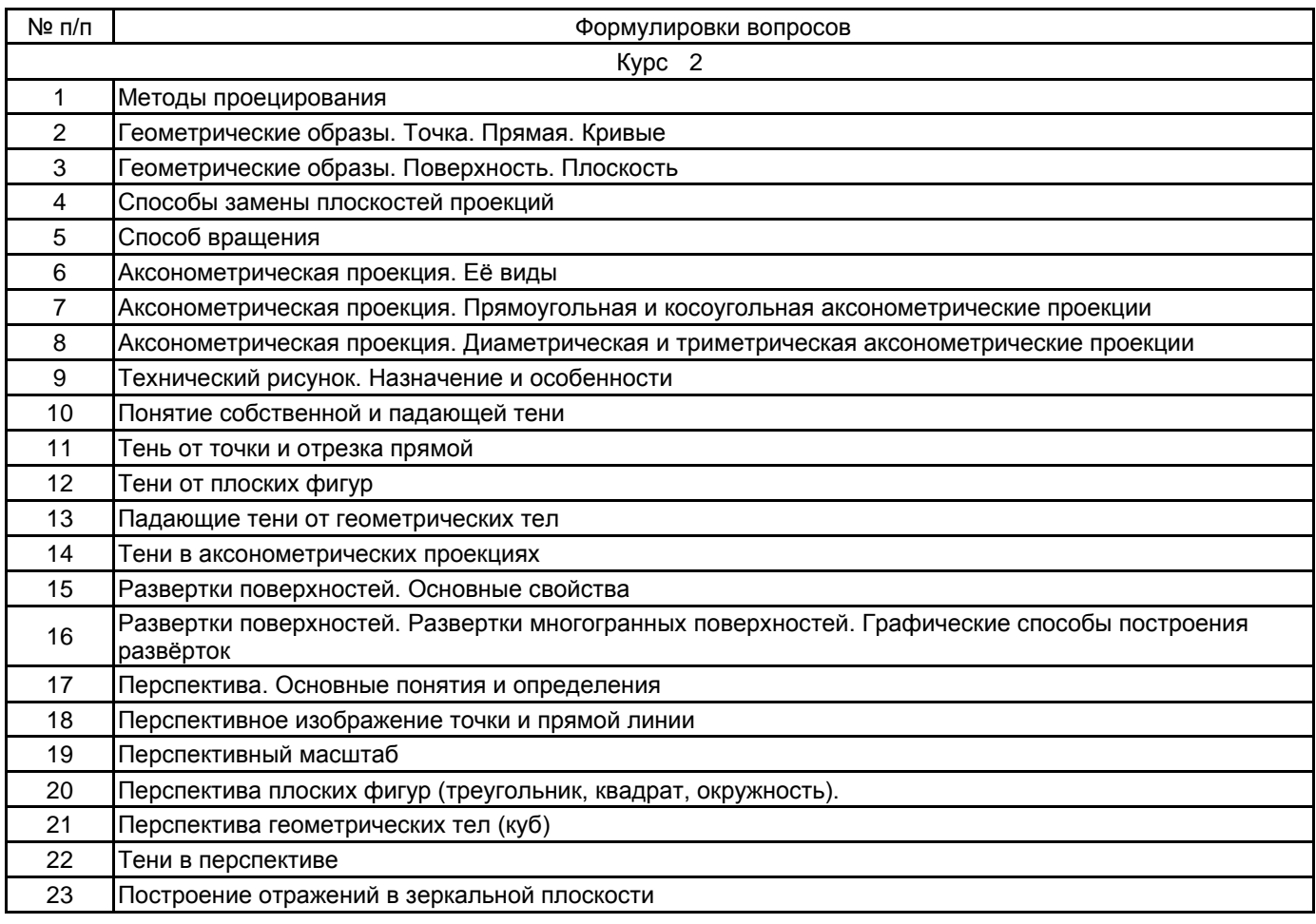

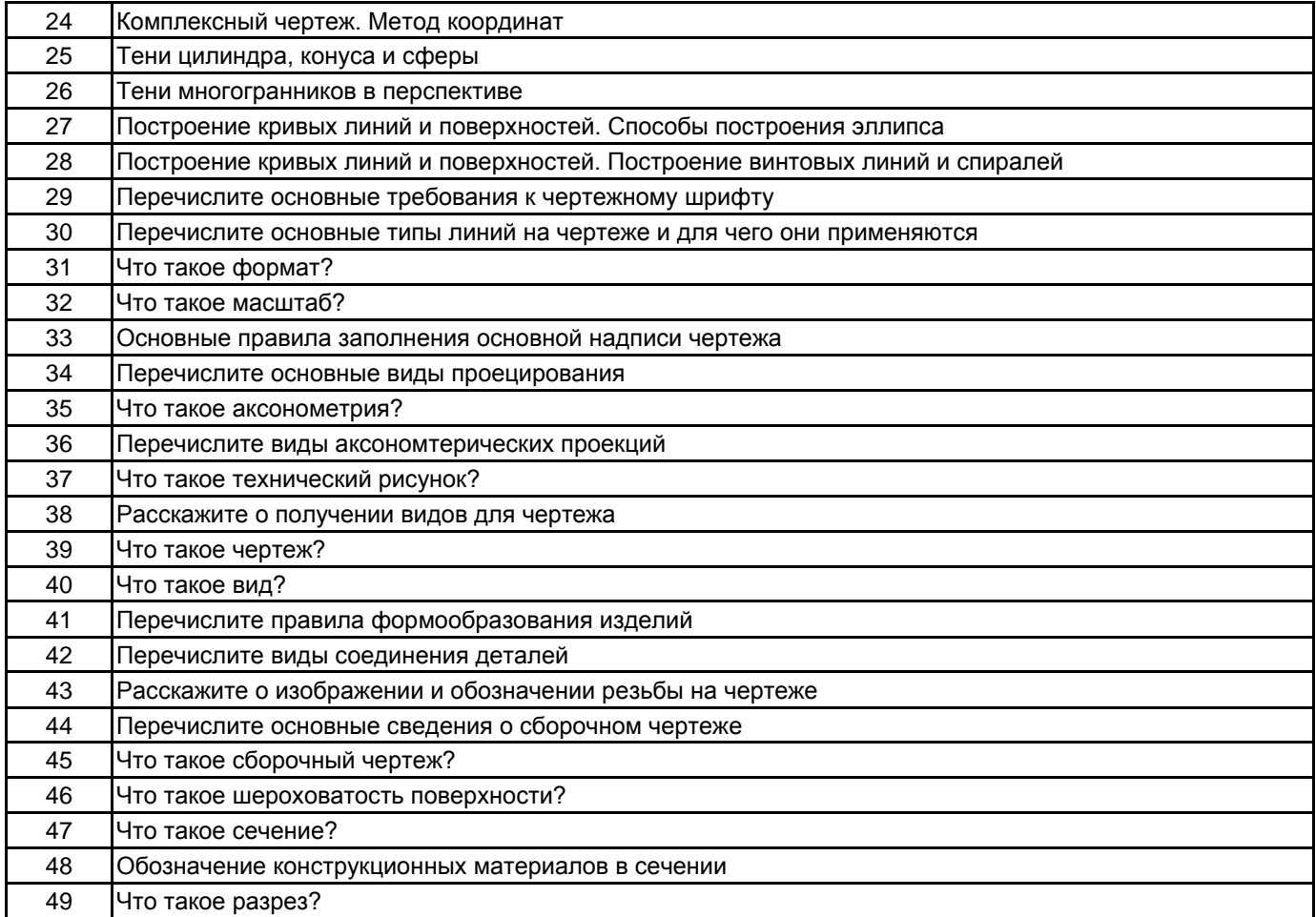

#### **5.2.2 Типовые тестовые задания**

Не предусмотрено.

#### **5.2.3 Типовые практико-ориентированные задания (задачи, кейсы)**

1. Выполнить проект по построению объекта дизайна. Проект компонуется на листе формата А3. Необходимо также построить чертежную рамку и заполнить основную надпись чертежа. На листе формата А3 компонуются и выполняются следующие построения:

- 1. Аксонометрическая проекция объекта дизайна (изометрия):
- 2. Чертежи деталей объекта дизайна;
- 3. Сборочный чертеж объекта дизайна;
- 4. Построение тени от объекта дизайна;
- 5. Нанесение всех необходимых для изготовления объекта дизайна сведений.

2. Выполнить проект по построению объекта дизайна. Проект компонуется на листе формата А3. Необходимо также построить чертежную рамку и заполнить основную надпись чертежа. На листе формата А3 компонуются и выполняются следующие построения:

- 1. Построение взрыв-схемы объекта дизайна в аксонометрической проекции (изометрия):
- 2. Эскиз объекта дизайна в цвете, с передачей материала.

3. Составление комплекта конструкторской документации к разработанному объекту дизайна, с соблюдением требований ЕСКД. Проектрируемый объект дизайна должен содержать минимум 3 разработанные сборочные единицы, остальные детали объекта дизайна могут быть стандартными. Комплект документации выполняется на листах различного формата, в зависимости от требований ЕСКД.

4. Выполнить проект по построению объекта дизайна, согласно полученному комплекту конструкторской документации. Проект компонуется на листе формата А3. Необходимо также построить чертежную рамку и заполнить основную надпись чертежа. На листе формата А3 компонуются и выполняются следующие построения:

- 1. Аксонометрическая проекция объекта дизайна (изометрия);
- 2. Нанести габаритные размеры объекта дизайна.

#### **5.3 Методические материалы, определяющие процедуры оценивания знаний, умений, владений (навыков и (или) практического опыта деятельности)**

#### **5.3.1 Условия допуска обучающегося к промежуточной аттестации и порядок ликвидации академической задолженности**

Проведение промежуточной аттестации регламентировано локальным нормативным актом СПбГУПТД «Положение о проведении текущего контроля успеваемости и промежуточной аттестации обучающихся»

#### **5.3.2 Форма проведения промежуточной аттестации по дисциплине**

Устная **| X |** Письменная **| | Компьютерное тестирование | | Иная** 

# **5.3.3 Особенности проведения промежуточной аттестации по дисциплине**

Зачет проводится в форме устного опроса и просмотра выполненных за семестр графических работ. Время на подготовку к устному ответу - 10 мин.

Экзаменационный билет состоит из теоретического вопроса и графического задания по построению. Время на подготовку к устному ответу 10 мин, на построение задания 90 мин.

#### **6. УЧЕБНО-МЕТОДИЧЕСКОЕ И ИНФОРМАЦИОННОЕ ОБЕСПЕЧЕНИЕ ДИСЦИПЛИНЫ**

#### **6.1 Учебная литература**

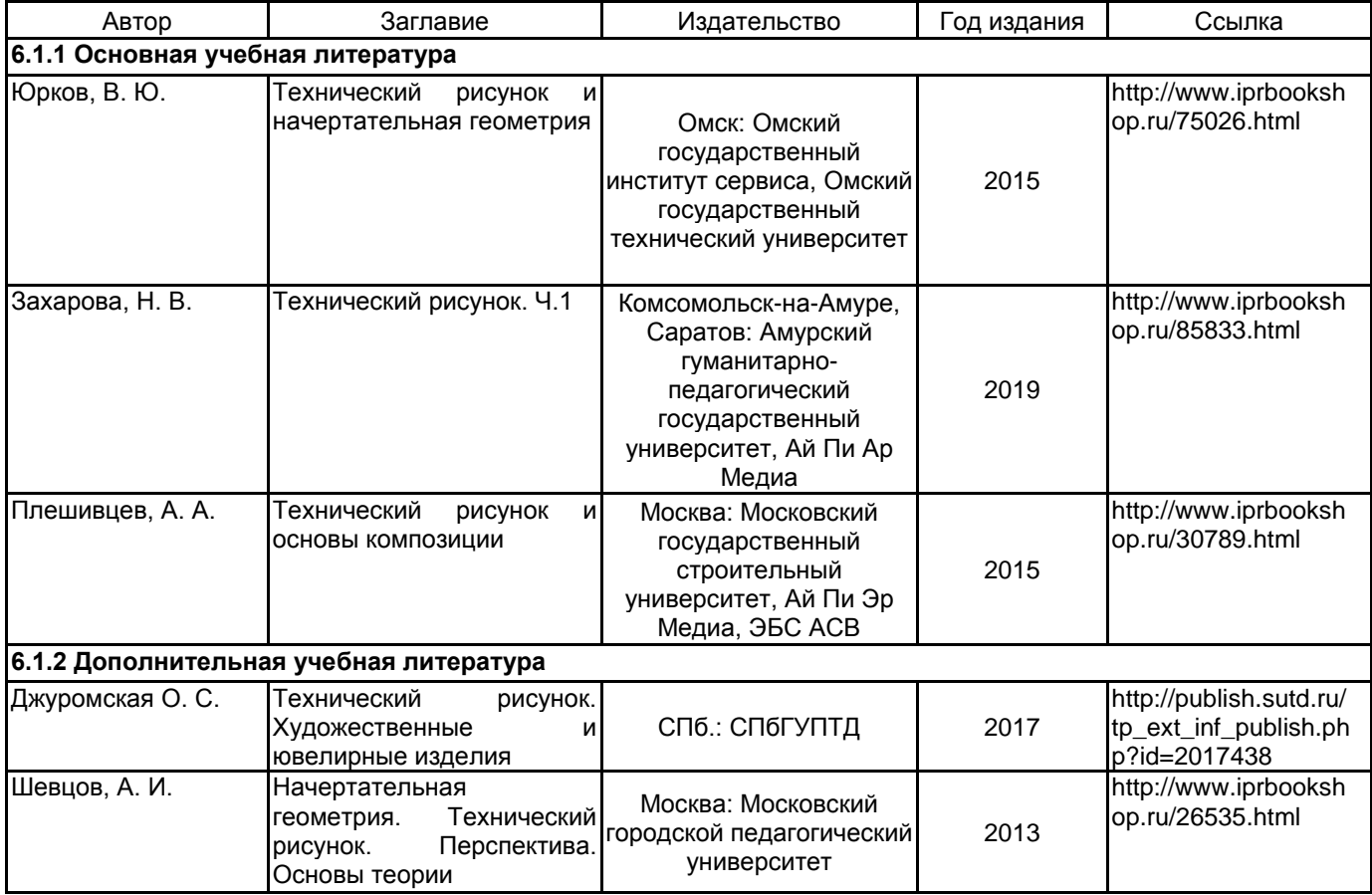

#### **6.2 Перечень профессиональных баз данных и информационно-справочных систем**

- 1. Материалы Информационно-образовательной сред. URL: http://publish.sutd.ru
- 2. Электронно- библиотечная система IPRbooks. URL: http:// iprbooksshop.ru
- 3. Электронно- библиотечная система Ibooks. URL: https://ibooks.ru
- 4. Официальный сайт компании Autodesk. URL: https://www.autodesk.ru/
- 5. Официальный сайт компании АСКОН. URL: https://kompas.ru/
- 6. КАТАЛОГ НАЦИОНАЛЬНЫХ СТАНДАРТОВ. URL: https://www.gost.ru/

#### **6.3 Перечень лицензионного и свободно распространяемого программного обеспечения**

Microsoft Windows

# AutoCAD

Лицензия на право использования Учебного комплекта программного обеспечения Пакет обновления КОМПАС-3D

#### **6.4 Описание материально-технической базы, необходимой для осуществления образовательного процесса по дисциплине**

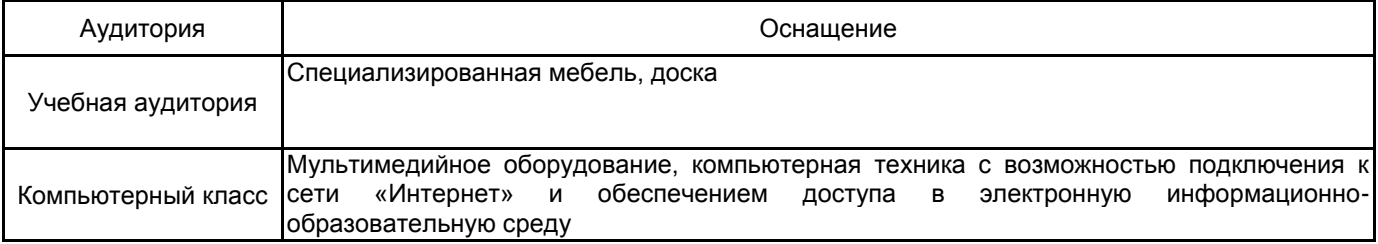